## **Section Schedule Changes (formerly "pink sheet")**

**Please list only one course prefix per sheet**

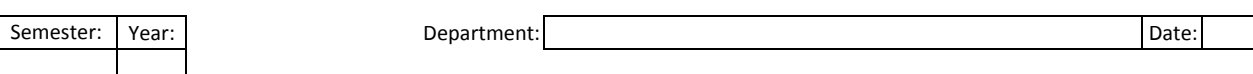

If you do not see your department or course prefix, please write it in the field and we will add it to the list.

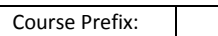

Be sure to identify class by CRN, course number *and* section number. If you are **adding** <sup>a</sup> class, please do not write in the CRN field and complete each field.

**Complete only those items you wish changed.**

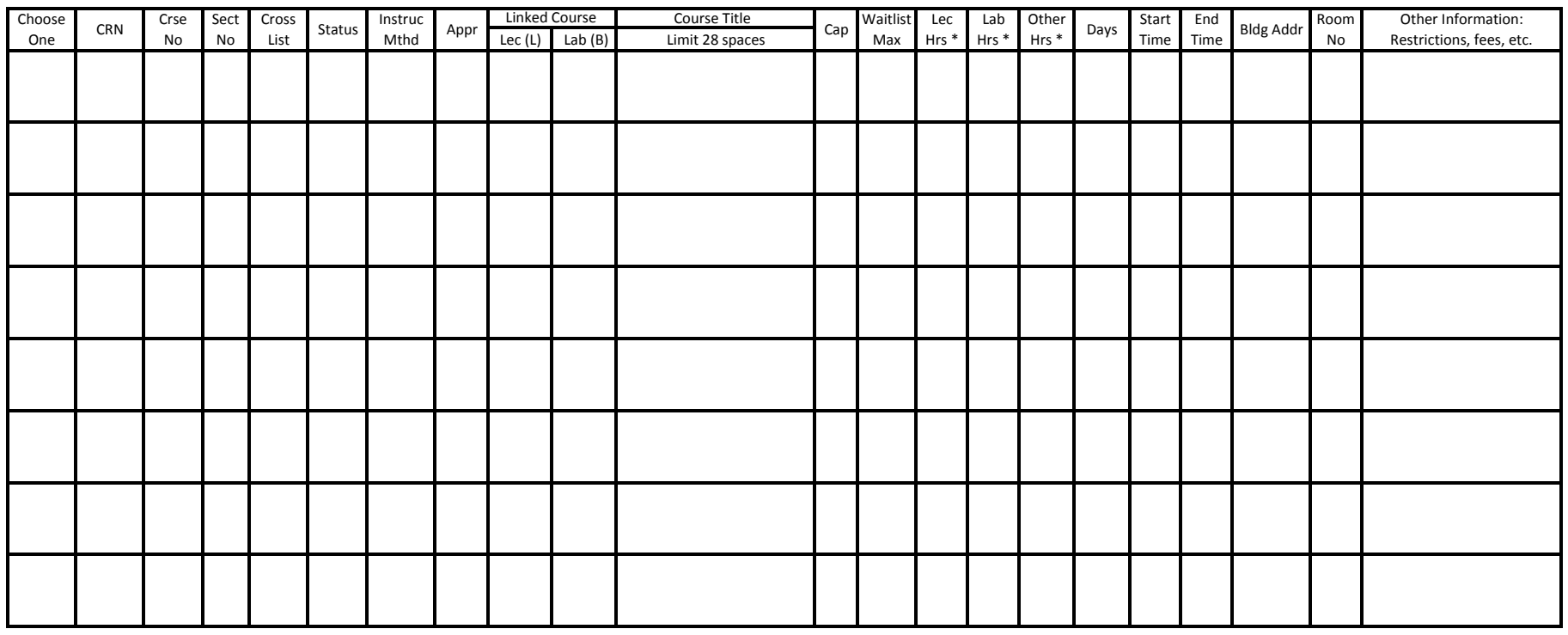

## **\* Lecture <sup>+</sup> Lab <sup>+</sup> Other must equal MTE**

**1 contact hour <sup>=</sup> 50 clock minutes.**

To determine the meeting‐time‐equivalent contact hours (MTE), the meeting time is converted to minutes, multiplied by the number of times the section meets in a week with that total divided by 50. For example, a lab that meets 1300 - 1650 once per week would be: (230 min \*1) / 50 - 4.6 which rounds to 5. The MTE for this lab would be 5. The MTE and the contact hours for a course should be the same.

Department Chair Signature:

College Dean Signature:

Fax: 7‐4986*Copy to Department Office Original to the Registrar's Office* Email: regi‐roomscheduling@wmich.edu

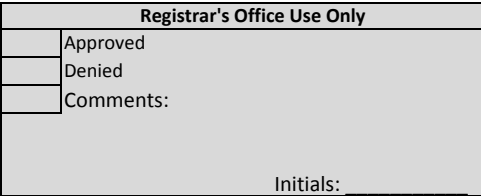